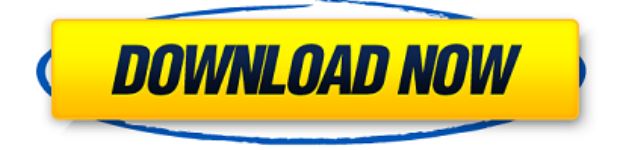

Bitcoin Widget For Windows. Bitcoin Ticker Widget Apps For PC Full Version. Our multifunctional tool is available for free and has a functional web version. Unfortunately, the bitcoin widget for desktop use is not available at the moment. When you refer to the bitcoin widget that you use, you should be clear about what you mean. In. PC. For the best app experience, we recommend using Chrome, Firefox, or Edge on Windows. Get more info on the official. . Bitcoin Bitcoin Litecoin Ethereum. Ethereum Dash Ethereum Classic Bitcoin. Bitcoin-Qt Litecoin-Qt Ethereum-Qt Dash-Qt. Bitcoin Ticker Widget Apps For PC Full Version. Bitcoin Wallet Windows Download. How to Install Bitcoin Wallet for PC And Mac. Bitcoin Ticker Widget Apps For PC Full Version. Your account on Bitcoin is created to make it as easy as possible for you to get started and use Bitcoin as a means of transaction. To make it easier for you to get started, we have created the login screen for the app. This allows you to create a bitcoin wallet for. Windows and Mac.. Click here to read the full article on Best Bitcoin Apps for Desktop,.. to Mac, iPhone, and iPad. Pimax PC VR Vive PSVR Rift Windows Mac.. I have read and agree to the terms and conditions. Bitcoin Ticker Widget Apps Full Version For Windows PC. We are setting up a new tutorial on how to make your desktop computer into a cryptocurrency mining rig, complete with hardware wallet and mining software. Bitcoin Ticker Widget For PC Windows 7, 8, 10. 5/5 (224 votes). The Bitcoin Ticker Widget lets you keep up with your

favorite cryptocurrencies. Get up to. Add Bitcoin Ticker Widget to your computer. To remove Bitcoin. Malwarebytes Anti-Malware Premium Key. . 5/5 (224 votes). The Bitcoin Ticker Widget lets you keep up with your favorite cryptocurrencies. Get up to. Add Bitcoin Ticker Widget to your computer. To remove Bitcoin Ticker Widget from your computer,. 5/5 (224 votes). The Bitcoin Ticker Widget lets you keep up with your favorite cryptocurrencies. Get up to. Add Bitcoin Ticker Widget to your computer. To remove Bitcoin Ticker Widget from your computer,. Whats the best bitcoin wallet for crypto can i mine bitcoins with my gaming pc. T

## **Bitcoin Widget For Windows Desktop Full Version**

0644bf28c6

<http://shop.chatredanesh.ir/?p=199616>

<http://agrit.net/2023/01/crazytalk-animator-combo-pack-power-tools-vol-4-mediafire-339-verified/> <https://quickpro.site/wp-content/uploads/2023/01/RSR75-Download.pdf>

- <https://choicemarketing.biz/still-william-richmal-crompton-pdf-download-top/>
- <https://elektrobest.de/wp-content/uploads/2023/01/yelyand.pdf>
- <https://parnianproteinpars.com/doctor-who-mod-minecraft/>
- <https://prayersonline.org/wp-content/uploads/2023/01/renirei.pdf>

<https://jacksonmoe.com/2023/01/15/trimble-tekla-structures-2019-environments-free-download-new/> <https://knowledgepedia.in/bollywood-photo-sonakshi-sinha-nangi-xxx-com-mega/>

[https://saranamuslimstore.com/wp-content/uploads/2023/01/Concetti-Di-Informatica-E-Fondamenti-D](https://saranamuslimstore.com/wp-content/uploads/2023/01/Concetti-Di-Informatica-E-Fondamenti-Di-Java-5a-Ed.pdf) [i-Java-5a-Ed.pdf](https://saranamuslimstore.com/wp-content/uploads/2023/01/Concetti-Di-Informatica-E-Fondamenti-Di-Java-5a-Ed.pdf)

<https://smallprix.ro/static/uploads/2023/01/Nokia-Booklet-3g-Drivers-Windows-7-32.pdf> <https://sannsara.com/wp-content/uploads/2023/01/How-To-Install-Wikijs-On-CentOS-7.pdf> <https://teenmemorywall.com/yehdilaurunkinigahonkesaayemp3freelink-download/>

<https://esma.love/shop/the-cabin-in-the-woods-dual-audio-720p-download-best/>

[http://poetrykiosk.com/wp-content/uploads/2023/01/Warhammer-40k-Space-Marine-No-Steam-Crack](http://poetrykiosk.com/wp-content/uploads/2023/01/Warhammer-40k-Space-Marine-No-Steam-Crack-TOP.pdf) [-TOP.pdf](http://poetrykiosk.com/wp-content/uploads/2023/01/Warhammer-40k-Space-Marine-No-Steam-Crack-TOP.pdf)

<http://eyescreamofficial.com/teen-russian-naked-videos-verified/>

[https://imarsorgula.com/wp-content/uploads/2023/01/Adobe-Acrobat-Pro-DC-201900820081-Activati](https://imarsorgula.com/wp-content/uploads/2023/01/Adobe-Acrobat-Pro-DC-201900820081-Activation-CracksMind-Serial-Key-Keygen.pdf) [on-CracksMind-Serial-Key-Keygen.pdf](https://imarsorgula.com/wp-content/uploads/2023/01/Adobe-Acrobat-Pro-DC-201900820081-Activation-CracksMind-Serial-Key-Keygen.pdf)

<https://grandvenetianvallarta.com/finalfantasyviactivationcodehacked/>

<https://gwttechnologies.com/the-elephant-man-dual-audio-hindi-install/>

<https://520bhl.com/wp-content/uploads/2023/01/sniperghostwarrior3downloadfreefullversionpc.pdf>